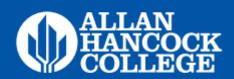

# Media Arts: Visual Design Certificate of Achievement

## **Program Requirements:**

"Program Requirements" specify the courses required for this program. See suggested course sequence for additional information.

# A major of 15 units is required for the certificate.

# **Required Courses (15 units)**

| COURSE     | TITLE                             | UNITS |
|------------|-----------------------------------|-------|
| ☐ GRPH 110 | Introduction to Graphic<br>Design | 3     |
| ☐ GRPH 112 | Digital Imagery                   | 3     |
| ☐ GRPH 113 | Digital Illustration              | 3     |
| ☐ GRPH 117 | Typography                        | 3     |
| GRPH 129   | Digital Tools for Visual Media    | 3     |
| ☐ MMAC 129 | Digital Tools for Visual Media    | 3     |

# Media Arts: Visual Design Certificate of Achievement

## **Suggested Course Sequence**

The "Suggested Course Sequence" is an example of how to complete the requirements plus any additional general education that may be needed. If you would like to create a personalized Student Education Plan (SEP), schedule a meeting with a counselor.

| FALL SEMESTER (YEAR 1) |                                   |       |  |
|------------------------|-----------------------------------|-------|--|
| Course                 | Title                             | Units |  |
| ☐ GRPH 110             | Introduction to Graphic<br>Design | 3     |  |
| ☐ GRPH 117             | Typography                        | 3     |  |
| Total Units            |                                   | 6     |  |
| Toolso                 |                                   |       |  |

#### Tasks:

- · Complete Career Exploration
- Meet with Counselor (SEP)
- · Visit library and tutoring
- · Review Financial Aid Req.
- · Apply AHC Scholarship

| SPRING SEMESTER (YEAR 1) |                                      |       |  |
|--------------------------|--------------------------------------|-------|--|
| Course                   | Title                                | Units |  |
| ☐ GRPH 113               | Digital Illustration                 | 3     |  |
| ☐ GRPH 129               | Digital Tools for Visual Media<br>OR | 3     |  |
| ☐ MMAC 129               | Digital Tools for Visual Media       | 3     |  |
| Total Units              |                                      | 9     |  |

### Tasks:

- · Set up Jobspeaker
- · Attend Career Exploration Day
- · Apply for Certificate with Counseling
- · Complete the FAFSA or Dream Act by March 2
- · Apply AHC Scholarship
- · Utilize Job Search Resources